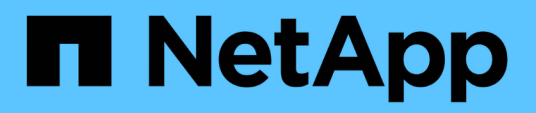

### **Présentation de SnapDrive pour UNIX**

Snapdrive for Unix

NetApp October 04, 2023

This PDF was generated from https://docs.netapp.com/fr-fr/snapdriveunix/aix/concept\_what\_snapdrive\_for\_unix\_is.html on October 04, 2023. Always check docs.netapp.com for the latest.

# **Sommaire**

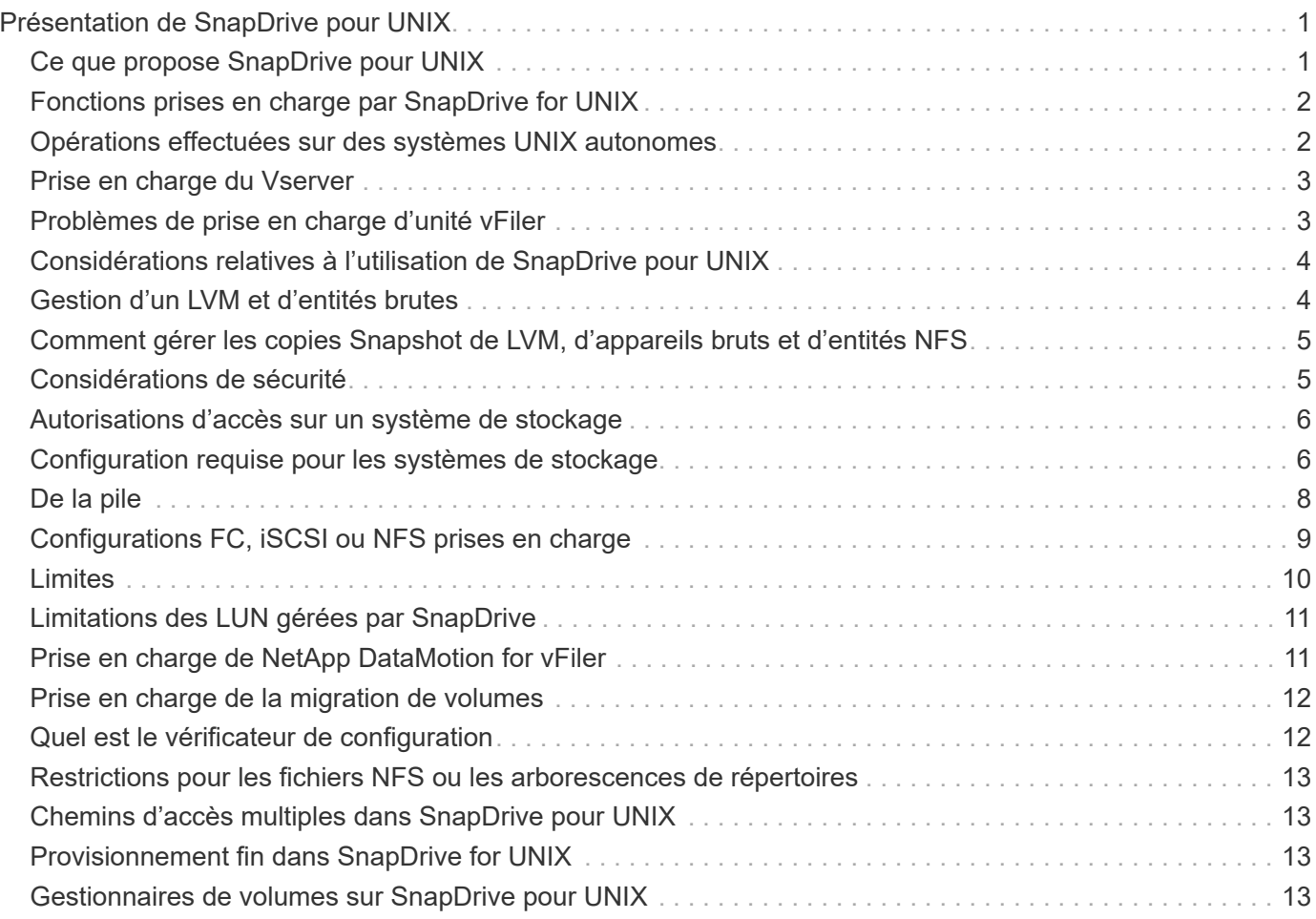

# <span id="page-2-0"></span>**Présentation de SnapDrive pour UNIX**

SnapDrive for UNIX simplifie la gestion des données et améliore la disponibilité et la fiabilité des données d'application grâce à des copies Snapshot cohérentes avec le système de fichiers et le provisionnement du stockage simplifiés.

SnapDrive for UNIX simplifie la sauvegarde des données pour vous permettre de restaurer des données même si elles sont supprimées ou modifiées. SnapDrive for IXutilise la technologie Snapshot pour créer une image des données sur un système de stockage partagé ou non connecté à un hôte UNIX. Lorsque vous restaurez une copie Snapshot, elle remplace les données actuelles du système de stockage par les données de la copie Snapshot.

SnapDrive for UNIX fournit des fonctionnalités de stockage qui vous permettent de gérer l'ensemble de la hiérarchie de stockage, telles que le fichier des applications visibles au niveau de l'hôte, le gestionnaire de volumes et le numéro d'unité logique (LUN) côté système de stockage.

SnapDrive pour UNIX prend en charge le contrôle d'accès basé sur des rôles. Un administrateur de stockage utilise RBAC pour restreindre l'accès d'un utilisateur au système de stockage en fonction du rôle et de la tâche utilisateur.

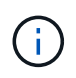

Vous devez utiliser la console Operations Manager 3.7 ou version ultérieure pour utiliser le RBAC.

### <span id="page-2-1"></span>**Ce que propose SnapDrive pour UNIX**

SnapDrive for UNIX simplifie les tâches de gestion du stockage. SnapDrive for UNIX utilise la technologie Snapshot pour créer une image des données stockées sur un système de stockage partagé ou non. SnapDrive vous aide également à provisionner le stockage.

Vous pouvez utiliser SnapDrive pour UNIX pour effectuer les tâches suivantes :

- **Sauvegarde et restauration des données:** SnapDrive pour UNIX vous permet d'utiliser la technologie Snapshot pour créer une image (copie Snapshot) des données hôte stockées sur un système de stockage. Cette copie Snapshot vous fournit une copie des données que vous pouvez restaurer par la suite. Les données de la copie Snapshot peuvent résider sur un seul système de stockage ou s'étendre sur plusieurs systèmes de stockage et leurs volumes. Ces systèmes de stockage peuvent se trouver sous forme de paire HA ou de systèmes de fichiers locaux par nœud ou de groupes de disques, ou de LUN dans un environnement de clusters hôtes.
- **Gérer le stockage :** vous pouvez créer et supprimer des composants de stockage, y compris des groupes de disques, des volumes hôtes, des systèmes de fichiers et des LUN sur un cluster hôte et des environnements non-cluster. SnapDrive pour UNIX vous permet de gérer ce stockage en l'étendant, en le connectant à un hôte et en le déconnectant.
- **Contrôle d'accès basé sur les rôles :** SnapDrive pour UNIX offre un contrôle d'accès basé sur les rôles (RBAC). Les RBAC permettent à un administrateur SnapDrive de restreindre l'accès à un système de stockage pour différentes opérations SnapDrive. Cet accès pour les opérations de stockage dépend du rôle attribué à l'utilisateur. Le contrôle d'accès basé sur des rôles (RBAC) permet aux administrateurs du stockage de limiter les opérations que les utilisateurs SnapDrive peuvent effectuer en fonction de leurs rôles.

# <span id="page-3-0"></span>**Fonctions prises en charge par SnapDrive for UNIX**

Vous trouverez des informations sur les fonctionnalités et les configurations prises en charge dans SnapDrive for UNIX.

SnapDrive for Unix inclut les fonctionnalités suivantes et prend en charge les fonctions suivantes :

- Vérificateur de configuration SnapDrive pour UNIX
- Autorisations de contrôle d'accès basé sur des rôles (RBAC)
- Assistant SnapDrive for UNIX
- Fonctionnement de séparation des clones amélioré
- La création et l'utilisation des copies Snapshot
- SnapRestore basée sur les volumes (VBSR)
- Options de l'interface de ligne de commandes
- Utilitaire de collecte de données
- Prise en charge des noms de système modifiés pour un système de stockage dans les opérations **SnapDrive**
- Gestion transparente des erreurs liées à la migration de volume et à NetAppDataMotion for vFiler : contrôle de la même manière à l'aide des variables de configuration appropriées

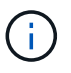

Les dernières informations relatives à SnapDrive pour UNIX et à ses conditions sont disponibles dans la matrice d'interopérabilité.

#### **Informations connexes**

["Interopérabilité NetApp"](https://mysupport.netapp.com/NOW/products/interoperability)

### <span id="page-3-1"></span>**Opérations effectuées sur des systèmes UNIX autonomes**

SnapDrive pour UNIX sur des systèmes UNIX autonomes, vous permet de créer du stockage et de gérer des copies Snapshot de LUN, de systèmes de fichiers, de volumes logiques et de groupes de disques.

• Créer un stockage comprenant des LUN, des systèmes de fichiers, des volumes logiques et des groupes de disques.

Une fois le stockage créé, vous pouvez augmenter ou réduire la capacité de stockage, connecter le stockage à un hôte ou le déconnecter et afficher les informations de configuration relatives au stockage.

• Créez une copie Snapshot d'un ou de plusieurs groupes de volumes sur un système de stockage.

La copie Snapshot peut contenir des systèmes de fichiers, des volumes logiques, des groupes de disques, des LUN et des arborescences de répertoires NFS. Après avoir créé une copie Snapshot, vous pouvez renommer, restaurer ou supprimer la copie Snapshot. Vous pouvez également connecter une copie Snapshot à un autre emplacement sur le même hôte ou sur un hôte différent. Une fois la copie Snapshot connectée, vous pouvez afficher et modifier le contenu ou vous déconnecter. Vous pouvez également afficher des informations sur les copies Snapshot que vous créez.

# <span id="page-4-0"></span>**Prise en charge du Vserver**

SnapDrive pour UNIX prend en charge Vserver. Vserver est un serveur de stockage virtuel sécurisé, qui prend en charge de nombreux protocoles ainsi qu'un stockage unifié. Un Vserver contient des volumes de données et une ou plusieures LIFs à utiliser pour fournir les données aux clients.

Le Vserver isole en toute sécurité le réseau et le stockage des données virtualisés partagés, et apparaît comme un serveur dédié unique aux clients. Chaque Vserver dispose d'un domaine d'authentification d'administrateur distinct et peut être géré de façon indépendante par un administrateur Vserver.

Les volumes de chaque Vserver sont liés via des jonctions et sont montés sur les chemins de jonction. Le système de fichiers de chaque volume semble être monté au niveau des jonctions. Le volume root du Vserver est trouvé au niveau supérieur de la hiérarchie de l'espace de noms ; des volumes supplémentaires sont montés sur le volume root du Vserver afin d'étendre le namespace global. Les volumes de données du Vserver contiennent des fichiers et des LUN.

- Vous pouvez utiliser SnapDrive pour UNIX pour effectuer des opérations de provisionnement du stockage, de copie Snapshot et de configuration sur un vServer.
- Les données d'application ne sont pas stockées dans le volume root du Vserver.
- Si la racine du Vserver est un qtree, les opérations de copie Snapshot ne sont pas prises en charge.
- Chaque volume créé sur le Vserver doit être monté sur un Junction path.

#### **Informations connexes**

[Informations de configuration pour Vserver](https://docs.netapp.com/fr-fr/snapdrive-unix/aix/concept_configuration_information_for_vserver_environment.html)

[Vérification des informations de connexion pour le Vserver](https://docs.netapp.com/fr-fr/snapdrive-unix/aix/task_verifying_login_information_for_vserver.html)

[Spécification des informations de connexion pour le Vserver](https://docs.netapp.com/fr-fr/snapdrive-unix/aix/task_specifying_login_information_for_vserver.html)

[Suppression d'un utilisateur d'un Vserver](https://docs.netapp.com/fr-fr/snapdrive-unix/aix/task_deleting_a_user_for_a_vserver.html)

["Guide de configuration du logiciel ONTAP 9"](http://docs.netapp.com/ontap-9/topic/com.netapp.doc.dot-cm-ssg/home.html)

### <span id="page-4-1"></span>**Problèmes de prise en charge d'unité vFiler**

SnapDrive for UNIX prend en charge les opérations SnapDrive au sein d'une unité vFiler créée sur un volume FlexVol. Toutefois, SnapDrive pour UNIX ne prend pas en charge les unités vFiler si vous utilisez Fibre Channel (FC).

Vous devez tenir compte de quelques considérations relatives à SnapDrive for UNIX qui prend en charge les unités vFiler :

• Les opérations SnapDrive ne sont pas prises en charge sur une unité vFiler créée sur un qtree.

Ces opérations sont autorisées si l'unité vFiler est propriétaire de l'intégralité du volume de stockage.

• Lors de la configuration de SnapDrive pour prendre en charge les unités vFiler, assurez-vous que les chemins de gestion et de données ne sont pas configurés pour une interface sur vFiler0.

["Guide de gestion Data ONTAP 8.2 MultiStore pour 7-mode"](https://library.netapp.com/ecm/ecm_download_file/ECMP1511536)

### <span id="page-5-0"></span>**Considérations relatives à l'utilisation de SnapDrive pour UNIX**

Vous devez tenir compte des diverses considérations relatives à l'utilisation de SnapDrive pour UNIX.

- Vous devez utiliser la valeur par défaut pour le paramètre réservation d'espace pour toute LUN gérée par SnapDrive pour UNIX.
- Dans les configurations FC et iSCSI, défini snap reserve sur le système de stockage, 0 % pour chaque volume.
- Placez tous les LUN connectés au même hôte sur un volume de système de stockage dédié accessible uniquement par cet hôte.
- Si vous utilisez des copies Snapshot, vous ne pouvez pas utiliser l'espace entier sur un volume du système de stockage pour stocker vos LUN.

Le volume du système de stockage qui héberge les LUN doit être au moins deux fois plus important que la taille combinée de toutes les LUN du volume du système de stockage.

• Utilisations de Data ONTAP /vol/vol0 (volume root) permettant d'administrer le système de stockage.

N'utilisez pas ce volume pour stocker des données. Si vous avez configuré un autre volume (autre que /vol/vol0) en tant que volume racine pour administrer le système de stockage, ne l'utilisez pas pour stocker des données.

### <span id="page-5-1"></span>**Gestion d'un LVM et d'entités brutes**

SnapDrive pour UNIX vous permet de gérer LVM (Logical Volume Manager) et les entités brutes. SnapDrive for UNIX fournit également des commandes qui permettent de provisionner et de gérer le stockage lorsque vous créez des entités de stockage.

### **Provisionnement SnapDrive pour UNIX dans un environnement LVM**

SnapDrive pour les commandes de stockage UNIX provisionnement d'entités LVM par la création d'objets LVM.

Si vous demandez une opération de stockage SnapDrive pour UNIX qui provisionne une entité LVM (par exemple, un groupe de disques incluant des volumes hôtes ou des systèmes de fichiers), le snapdrive storage Command fonctionne avec LVM pour créer les objets LVM et les systèmes de fichiers qui utilisent le stockage.

Pendant le provisionnement du stockage, les actions suivantes se produisent :

• Le LVM de l'hôte regroupe des LUN d'un système de stockage à des disques ou des groupes de volumes.

Le stockage est ensuite divisé en volumes logiques, utilisés comme s'il s'agissait de disques bruts pour stocker des systèmes de fichiers ou des données brutes.

• SnapDrive pour UNIX s'intègre avec le LVM de l'hôte pour déterminer quelles LUN NetApp constituent chaque groupe de disques, volume hôte et système de fichiers requis pour une copie Snapshot.

Étant donné que les données d'un volume hôte spécifié peuvent être distribuées sur tous les disques du groupe de disques, des copies Snapshot peuvent être créées et restaurées uniquement pour des groupes de disques entiers.

### **SnapDrive pour UNIX et les entités brutes**

SnapDrive pour UNIX permet d'effectuer des opérations de stockage pour une entité brute telle qu'une LUN ou un système de fichiers qui peut être créé directement sur une LUN et effectue l'opération de stockage sans utiliser le système hôte LVM.

Les commandes de stockage SnapDrive pour UNIX permettent de gérer les entités brutes comme les LUN sans activer LVM.SnapDrive pour UNIX permet de créer, supprimer, connecter et déconnecter les LUN et les systèmes de fichiers qu'elles contiennent, sans activer le LVM.

### <span id="page-6-0"></span>**Comment gérer les copies Snapshot de LVM, d'appareils bruts et d'entités NFS**

Vous pouvez utiliser les commandes SnapDrive pour créer, restaurer et gérer des copies Snapshot de LVM, de périphériques bruts et d'entités NFS.

Vous devez exécuter les commandes sur l'hôte pour créer, restaurer et gérer les copies Snapshot des entités de stockage.

• Entités du gestionnaire de volumes

Les entités du gestionnaire de volumes sont des groupes de disques avec des volumes hôtes et des systèmes de fichiers que vous avez créés à l'aide du gestionnaire de volumes hôte.

• Entités brutes

Les entités brutes sont des LUN ou des LUN qui contiennent des systèmes de fichiers sans créer de volumes ou de groupes de disques et sont mappées directement à l'hôte.

• Entités NFS

Les entités NFS sont des fichiers NFS et des arborescences de répertoires.

La copie Snapshot que vous créez peut exister sur plusieurs systèmes de stockage et volumes du système de stockage. SnapDrive vérifie le privilège de lecture ou d'écriture sur les entités de stockage de la copie Snapshot pour s'assurer que toutes les données de la copie Snapshot sont cohérentes après panne. La SnapDrive ne crée pas de copie Snapshot sauf si les données sont cohérentes après panne.

### <span id="page-6-1"></span>**Considérations de sécurité**

Vous pouvez activer SnapDrive pour UNIX pour accéder aux systèmes de stockage connectés à l'hôte et vous devez configurer l'hôte de manière à utiliser les noms de connexion et les mots de passe attribués aux systèmes de stockage. Si ces informations

ne sont pas fournies, SnapDrive for UNIX ne peut pas communiquer avec le système de stockage.

Un utilisateur root peut permettre à d'autres utilisateurs d'exécuter des commandes spécifiques, en fonction des rôles qui leur sont affectés. Vous n'avez pas besoin d'être un utilisateur root pour effectuer les opérations de gestion du stockage et des instantanés.

SnapDrive pour UNIX stocke les informations d'authentification des utilisateurs sur l'hôte dans un fichier chiffré. Sur les hôtes AIX, par défaut, SnapDrive crypte les informations de mot de passe et les envoie sur le réseau. SnapDrive pour UNIX communique via HTTPS via la connexion IP standard.

### <span id="page-7-0"></span>**Autorisations d'accès sur un système de stockage**

Les autorisations d'accès indiquent si un hôte peut effectuer certaines opérations de copie Snapshot et de stockage. Les autorisations d'accès n'affectent aucune des opérations d'affichage du stockage ou de liste de stockage SnapDrive. SnapDrive vous permet de spécifier les autorisations d'accès pour chaque hôte d'un fichier résidant sur le système de stockage.

Vous pouvez également spécifier l'action que SnapDrive doit effectuer lorsqu'il ne trouve pas de fichier d'autorisation pour un hôte spécifié. Vous pouvez spécifier l'action en définissant la valeur dans le snapdrive.conf fichier de configuration pour *all-access-if-rbac-unspecified*. Vous pouvez également activer ou désactiver l'accès au système de stockage en modifiant les autorisations d'accès.

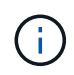

Dans SnapDrive 4.0 pour UNIX et les versions ultérieures, vous pouvez effectuer des opérations de stockage en fonction des fonctions de contrôle d'accès basé sur des rôles.

# <span id="page-7-1"></span>**Configuration requise pour les systèmes de stockage**

Vous devez tenir compte de la configuration requise pour le système de stockage avant de le configurer.

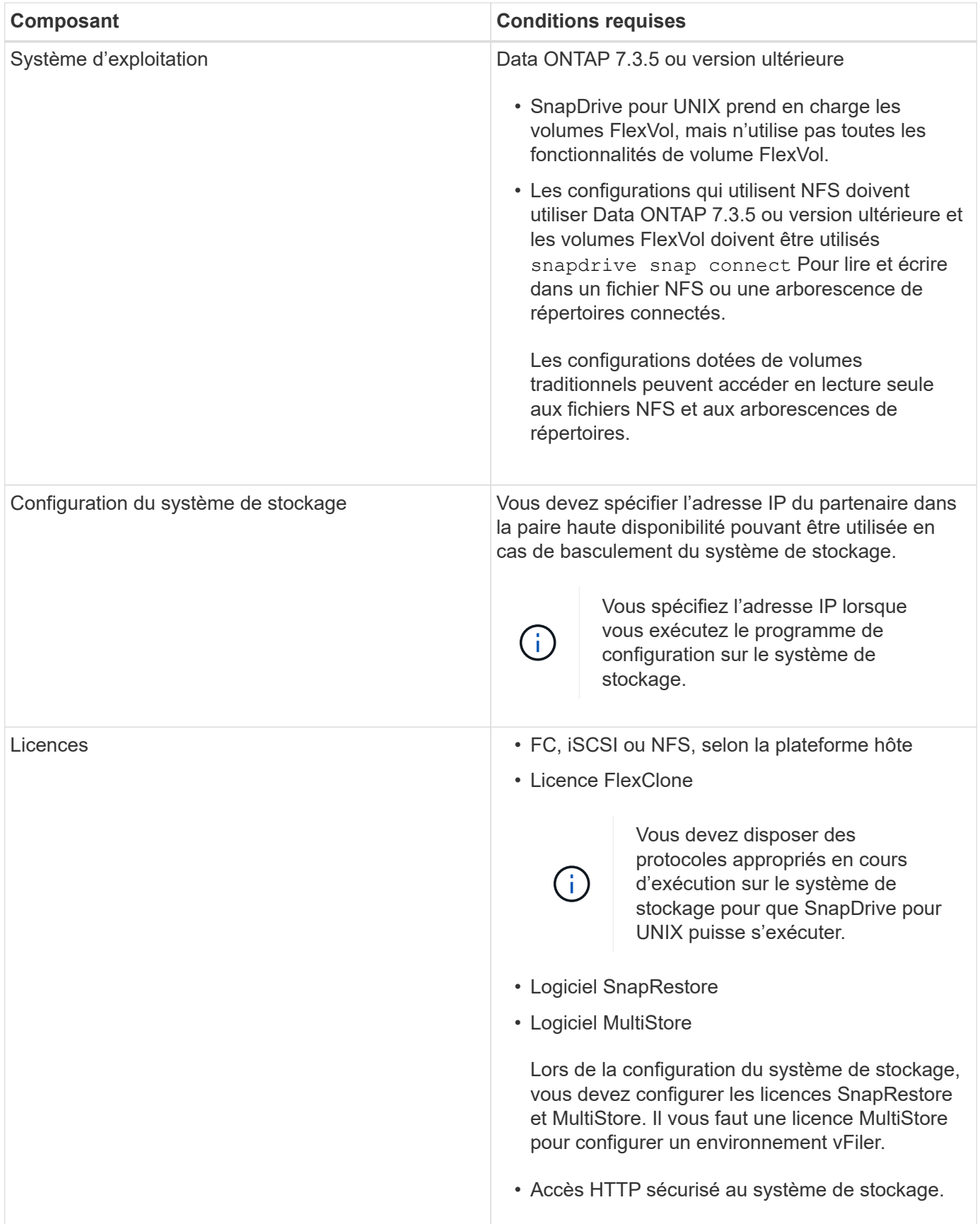

Les opérations SnapDrive pour UNIX ne sont pas sensibles à la casse en ce qui concerne le nom d'hôte du système de stockage, vous devez vous assurer que les adresses IP sont uniques lors de la configuration du système de stockage.

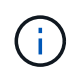

Pour connaître les dernières exigences en matière de SnapDrive, consultez la matrice d'interopérabilité.

#### **Informations connexes**

["Interopérabilité NetApp"](https://mysupport.netapp.com/NOW/products/interoperability)

# <span id="page-9-0"></span>**De la pile**

SnapDrive pour UNIX nécessite un système d'exploitation hôte, des systèmes de fichiers hôtes, un NFS, des gestionnaires de volumes, des utilitaires hôtes FC ou iSCSI, des licences de système de stockage, des logiciels ONTAP, des logiciels MultiStore et l'accès au protocole IP (Internet Protocol). SnapDrive pour UNIX a également certaines exigences de pile qu'il doit remplir.

### **Entités côté hôte**

Voici une liste d'entités côté hôte :

- Système d'exploitation hôte
- Un gestionnaire de volumes
- Système de fichiers
- Utilitaires d'hôte AIX

### **Pile SnapDrive pour UNIX**

Vous devez entrer des valeurs acceptables pour l' *multipathing-type*, *fstype*, *default-transport*, et *vmtype* variables dans le snapdrive.conf fichier fourni dans la pile de matrices. Vous devez vérifier que les valeurs saisies sont installées et exécutées dans votre système hôte.

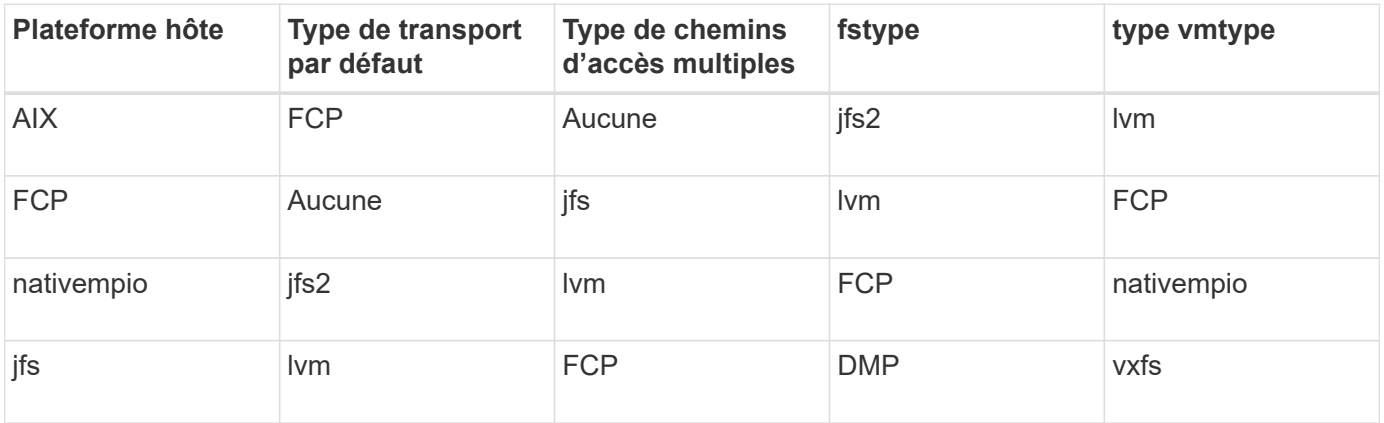

• Si vous disposez de piles de stockage FCP et iSCSI, SnapDrive ne prend en charge que les piles de stockage FCP.

SnapDrive ne prend pas en charge les piles de stockage iSCSI pour AIX.

- Le système d'exploitation hôte et les correctifs appropriés pour AIX sont installés .
- Le gestionnaire de volumes pour AIX est LVM ou VxVM .

• Les utilitaires hôtes sont installés sous AIX

Par exemple, si des chemins d'accès multiples sont utilisés avec SnapDrive pour UNIX avec un hôte AIX, vous devez configurer les fonctionnalités requises par les utilitaires hôtes AIX pour cet hôte.

- Le logiciel ONTAP est installé sur votre système de stockage.
- Le logiciel MultiStore est installé sur votre système de stockage dans le cadre d'une configuration d'unité vFiler.
- L'accès IP est disponible entre l'hôte et le système de stockage.

NetApp modifie régulièrement les utilitaires et composants hôtes. Vous pouvez suivre ces modifications à l'aide de la matrice d'interopérabilité qui contient des informations à jour sur l'utilisation des produits NetApp dans un environnement SAN.

La licence du système de stockage et la licence MultiStore constituent les entités du système de stockage.

### **Exigences en matière de licences du système de stockage**

- Une licence FC, iSCSI ou NFS, selon votre configuration
- Licence FlexClone
- Une licence SnapRestore sur le système de stockage

#### **Informations connexes**

[Impossible de sélectionner une pile de stockage](https://docs.netapp.com/fr-fr/snapdrive-unix/aix/concept_unable_to_select_a_storage_stack.html)

[Assistant de configuration SnapDrive](https://docs.netapp.com/fr-fr/snapdrive-unix/aix/concept_when_to_use_the_snapdrive_configuration_wizard.html)

["Interopérabilité NetApp"](https://mysupport.netapp.com/NOW/products/interoperability)

### <span id="page-10-0"></span>**Configurations FC, iSCSI ou NFS prises en charge**

SnapDrive pour UNIX prend en charge les topologies de paires haute disponibilité et de clusters hôtes. Les configurations FC ou iSCSI prennent en charge les mêmes configurations de cluster d'hôtes et de paire haute disponibilité que les utilitaires hôtes FC ou les utilitaires d'hôtes iSCSI.

SnapDrive pour UNIX prend en charge les topologies de paires haute disponibilité et de cluster hôte suivantes

- Configuration autonome dans laquelle un hôte unique est connecté à un système de stockage unique
- Toute topologie impliquant un basculement de paire haute disponibilité d'un système de stockage
- Topologie prenant en charge les clusters hôtes par NetApp, quelle que soit leur topologie

Pour plus d'informations sur les configurations recommandées pour votre hôte et les systèmes de stockage que vous utilisez, reportez-vous à la documentation AIX Host Utilities.

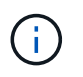

:

Si vous avez besoin d'une configuration SnapDrive pour UNIX qui n'est pas mentionnée dans la documentation des utilitaires, contactez le support technique.

# <span id="page-11-0"></span>**Limites**

Lorsque vous utilisez SnapDrive pour UNIX, vous devez connaître certaines limites susceptibles d'affecter votre environnement.

### **Limitations génériques**

- SnapDrive pour UNIX nécessite que les machines virtuelles utilisent le BIOS au démarrage pour la prise en charge de SnapManager pour infrastructure virtuelle (SMVI). L'utilisation de l'interface UEFI (Unified extensible Firmware interface) n'est pas prise en charge.
- SnapDrive pour UNIX ne prend pas en charge la configuration MetroCluster dans un environnement RDM (Raw Device Mapping) dans un système d'exploitation invité, car la configuration MetroCluster n'est pas prise en charge par Virtual Storage Console (VSC).
- SnapDrive pour UNIX ne prend pas en charge les opérations Snapshot sur un point de montage NFS lorsque le volume est exporté avec les types d'authentification de sécurité Kerberos dont les types krb5, krb5i ou krb5p.
- Les opérations de snapshot peuvent être incohérentes si vous effectuez une opération de restauration instantanée sur un point de montage où une entité différente de celle créée dans la copie Snapshot est montée.
- SnapDrive pour UNIX ne prend pas en charge les opérations sur les spécifications de fichiers ou les LUN s'ils sont situés sur des systèmes de stockage Data ONTAP sous 7-mode et clustered Data ONTAP.
- Si vous utilisez clustered Data ONTAP pour configurer un SVM (Storage Virtual machine) avec SnapDrive pour UNIX, vérifier que l'adresse IP du LIF du SVM est mappée sur le nom de SVM dans le DNS ou dans le /etc/hosts fichier.

On doit également vérifier que le nom du SVM est configuré en SnapDrive pour UNIX en utilisant le snapdrive config set *vsadmin Vserver name* commande.

- SnapDrive pour UNIX modifie les autorisations de point de montage d'un utilisateur non root vers un utilisateur root pour un qtree après des opérations VBSR.
- SnapDrive pour UNIX ne prend pas en charge les environnements en langue non anglaise.
- L'opération de restauration Snapshot échoue si elle est restaurée à partir de la copie Snapshot créée avant le déplacement des LUN vers un autre volume.
- Si vous utilisez ONTAP 8.2 ou version ultérieure, les opérations Snapshot peuvent échouer sur une copie Snapshot si une opération de clonage en cours utilise la même copie Snapshot.

Vous devez réessayer ultérieurement.

- OnCommand Unified Manager 6.0 ou une version ultérieure ne prend pas en charge protection Manager sur clustered Data ONTAP. Par conséquent, l'intégration entre OnCommand Unified Manager 6.0 ou version ultérieure et SnapDrive pour UNIX n'est pas prise en charge, et les fonctions SnapDrive pour UNIX suivantes ne sont pas prises en charge :
	- Intégration du contrôle d'accès basé sur des rôles (RBAC) sur OnCommand Unified Manager 6.0 ou version ultérieure sur ONTAP
	- Intégration de protection Manager à OnCommand Unified Manager 6.0 ou version ultérieure sur ONTAP
- On doit assigner les agrégats contenant des volumes du SVM à la liste d'agrégats du SVM afin de configurer le SVM et d'exécuter des opérations SnapDrive pour UNIX.

• SnapDrive pour UNIX ne prend pas en charge le montage automatique, l'utilisation de n'importe quel type de montage automatique risque d'entraîner l'échec des opérations SnapDrive pour UNIX.

### **Restrictions relatives à AIX**

• Le démon SnapDrive pour UNIX met plus de temps à redémarrer si une ou plusieurs liaisons de port FC sont arrêtées ou indisponibles.

Cependant, le démon SnapDrive pour UNIX peut démarrer indépendamment de l'état des ports FC.

- Par défaut, SnapDrive pour UNIX crée des groupes de disques avec des paramètres non simultanés ; vous devez modifier ou fournir manuellement des opérations de provisionnement du stockage.
- SnapDrive pour UNIX ne prend pas en charge le protocole de transport iSCSI sous AIX.

# <span id="page-12-0"></span>**Limitations des LUN gérées par SnapDrive**

Lorsque vous travaillez avec SnapDrive, vous devez connaître les limites associées aux LUN.

- Une LUN gérée par SnapDrive ne peut pas servir de disque de démarrage ou de disque système.
- SnapDrive ne prend pas en charge les deux-points (:) sous forme de noms de LUN et de copies Snapshot.

Les deux-points sont autorisés entre les composants d'une copie Snapshot longue, ou entre le nom du système de stockage et le nom du volume du système de stockage d'une LUN. Par exemple : toaster:/vol/vol1:snap1 Est un nom de snapshot long typique, pendant toaster:/vol/vol1/lunA Est un nom de LUN longue standard.

### <span id="page-12-1"></span>**Prise en charge de NetApp DataMotion for vFiler**

SnapDrive for UNIX prend en charge DataMotion for vFiler. Lorsque vous exécutez DataMotion for vFiler, rares sont les opérations SnapDrive pour UNIX qui peuvent échouer au cours de la phase de mise en service.

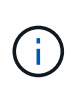

Si les opérations SnapDrive for UNIX échouent lors de la phase de mise en service de la migration vFiler, vous devez effectuer les opérations SnapDrive for UNIX une fois les opérations DataMotion for vFiler terminées.

Vous devez définir le *datamotion-cutover-wait* variable dans le snapdrive.conf Fichier à exécuter SnapDrive pour les opérations UNIX.

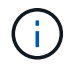

Si vous exécutez un volume snap restore Commande lors de la phase de mise en service d'une migration vFiler, l'opération de restauration Snap peut échouer. Une fois la migration terminée et que vFiler est disponible au niveau de la destination, l'exécution d'une opération de restauration Snap basée sur les volumes met les LUN hors ligne. Vous devez remettre manuellement les LUN en ligne.

# <span id="page-13-0"></span>**Prise en charge de la migration de volumes**

SnapDrive for UNIX prend en charge la migration des volumes, qui vous permet de déplacer, sans interruption, un volume d'un agrégat à un autre au sein du même contrôleur, afin d'assurer l'utilisation de la capacité, de meilleures performances et de respecter les contrats de niveau de service. Dans un environnement SAN, les volumes FlexVol et les LUN des volumes sont déplacés sans interruption d'un agrégat à l'autre.

Vous devez définir le *volmove-cutover-retry* et le *volmove-cutover-retry-sleep* variables dans le snapdrive.conf Fichier pour exécuter les opérations SnapDrive.

#### **Informations connexes**

["Guide de gestion du stockage logique ONTAP 9"](http://docs.netapp.com/ontap-9/topic/com.netapp.doc.dot-cm-vsmg/home.html)

["Guide d'administration du SAN Data ONTAP 8.2 pour 7-mode"](https://library.netapp.com/ecm/ecm_download_file/ECMP1368525)

### **Migration de volumes dans SnapDrive pour UNIX**

Vous pouvez exécuter des opérations SnapDrive pendant la migration de volumes.

La migration de volume comprend les trois phases suivantes :

- Configuration
- Déplacer
- Mise en service

Les opérations SnapDrive pour UNIX fonctionnent parfaitement au cours des phases de configuration et de déplacement.

Lorsque vous exécutez des commandes SnapDrive pendant la phase de mise en service, SnapDrive pour UNIX peut essayer à nouveau l'opération, comme définie dans les variables *volmove-cutover-retry* et *volmove-cutover-retry-sleep* dans le snapdrive.conf fichier.

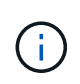

Si les opérations SnapDrive pour UNIX échouent lors de la migration du volume, vous devez effectuer les opérations SnapDrive pour UNIX une fois les opérations de migration du volume terminées.

### <span id="page-13-1"></span>**Quel est le vérificateur de configuration**

L'outil de vérification de la configuration SnapDrive vous aide à identifier et à vérifier les configurations prises en charge par SnapDrive pour UNIX.

L'outil de vérification de la configuration permet de résoudre le problème lié à plusieurs configurations de support en vérifiant la configuration utilisateur dans les environnements NAS et SAN.

L'outil de vérification de la configuration SnapDrive prend en charge les vérifications de configuration suivantes dans SnapDrive pour UNIX :

• Vérifie la configuration spécifiée dans le snapdrive.conf fichier disponible à l'emplacement par défaut.

• Vérifie la configuration spécifiée à l'aide de l'interface de ligne de commande.

### <span id="page-14-0"></span>**Restrictions pour les fichiers NFS ou les arborescences de répertoires**

SnapDrive ne fournit pas de commandes de provisionnement du stockage pour les fichiers NFS ou les arborescences de répertoires. Prise en charge de SnapDrive snapdrive snap create et snapdrive snap restore Commandes uniquement si vous utilisez Data ONTAP 7.3.5 et version ultérieure.

Le snapdrive snap connect et snapdrive snap disconnect Les commandes impliquent NFS et utilisent la fonctionnalité Data ONTAP FlexVol volumes pour l'accès en lecture et en écriture. Par conséquent, vous ne pouvez exécuter ces commandes que si vous utilisez Data ONTAP 7.3.5 ou version ultérieure. Les configurations avec Data ONTAP 7.3.5 ou version ultérieure et les volumes traditionnels vous permettent de créer et de restaurer des copies Snapshot. Cependant, l'opération de connexion Snapshot est limitée à un accès en lecture seule.

# <span id="page-14-1"></span>**Chemins d'accès multiples dans SnapDrive pour UNIX**

SnapDrive pour UNIX prend en charge les chemins d'accès multiples. SnapDrive pour UNIX ne prend pas en charge l'utilisation d'alias pour les périphériques créés à l'aide de mknod et/ou rendev commandes.

### <span id="page-14-2"></span>**Provisionnement fin dans SnapDrive for UNIX**

La valeur de la réserve fractionnaire ne peut pas être définie et aucune intégration n'est possible avec les fonctionnalités Data ONTAP telles que la suppression automatique et la taille automatique dans SnapDrive for UNIX. Bien que vous puissiez utiliser les fonctionnalités Data ONTAP en toute sécurité avec SnapDrive for UNIX, SnapDrive for UNIX n'enregistre pas les événements de suppression automatique ou de dimensionnement automatique.

### <span id="page-14-3"></span>**Gestionnaires de volumes sur SnapDrive pour UNIX**

Sous AIX, le gestionnaire de volumes est appelé LVM natif et Veritas Volume Manager (VxVM).

Le tableau suivant décrit les gestionnaires de volumes de votre plate-forme hôte :

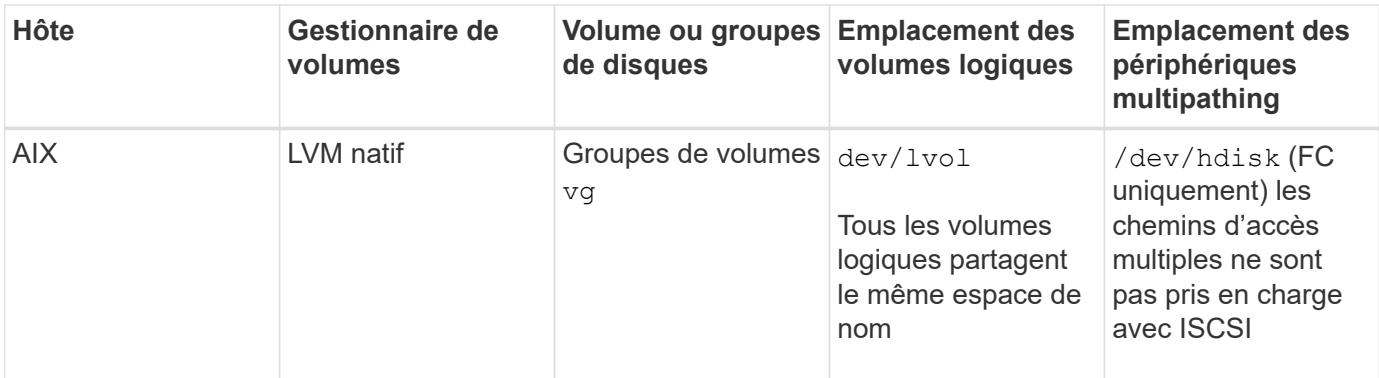

#### **Informations sur le copyright**

Copyright © 2023 NetApp, Inc. Tous droits réservés. Imprimé aux États-Unis. Aucune partie de ce document protégé par copyright ne peut être reproduite sous quelque forme que ce soit ou selon quelque méthode que ce soit (graphique, électronique ou mécanique, notamment par photocopie, enregistrement ou stockage dans un système de récupération électronique) sans l'autorisation écrite préalable du détenteur du droit de copyright.

Les logiciels dérivés des éléments NetApp protégés par copyright sont soumis à la licence et à l'avis de nonresponsabilité suivants :

CE LOGICIEL EST FOURNI PAR NETAPP « EN L'ÉTAT » ET SANS GARANTIES EXPRESSES OU TACITES, Y COMPRIS LES GARANTIES TACITES DE QUALITÉ MARCHANDE ET D'ADÉQUATION À UN USAGE PARTICULIER, QUI SONT EXCLUES PAR LES PRÉSENTES. EN AUCUN CAS NETAPP NE SERA TENU POUR RESPONSABLE DE DOMMAGES DIRECTS, INDIRECTS, ACCESSOIRES, PARTICULIERS OU EXEMPLAIRES (Y COMPRIS L'ACHAT DE BIENS ET DE SERVICES DE SUBSTITUTION, LA PERTE DE JOUISSANCE, DE DONNÉES OU DE PROFITS, OU L'INTERRUPTION D'ACTIVITÉ), QUELLES QU'EN SOIENT LA CAUSE ET LA DOCTRINE DE RESPONSABILITÉ, QU'IL S'AGISSE DE RESPONSABILITÉ CONTRACTUELLE, STRICTE OU DÉLICTUELLE (Y COMPRIS LA NÉGLIGENCE OU AUTRE) DÉCOULANT DE L'UTILISATION DE CE LOGICIEL, MÊME SI LA SOCIÉTÉ A ÉTÉ INFORMÉE DE LA POSSIBILITÉ DE TELS DOMMAGES.

NetApp se réserve le droit de modifier les produits décrits dans le présent document à tout moment et sans préavis. NetApp décline toute responsabilité découlant de l'utilisation des produits décrits dans le présent document, sauf accord explicite écrit de NetApp. L'utilisation ou l'achat de ce produit ne concède pas de licence dans le cadre de droits de brevet, de droits de marque commerciale ou de tout autre droit de propriété intellectuelle de NetApp.

Le produit décrit dans ce manuel peut être protégé par un ou plusieurs brevets américains, étrangers ou par une demande en attente.

LÉGENDE DE RESTRICTION DES DROITS : L'utilisation, la duplication ou la divulgation par le gouvernement sont sujettes aux restrictions énoncées dans le sous-paragraphe (b)(3) de la clause Rights in Technical Data-Noncommercial Items du DFARS 252.227-7013 (février 2014) et du FAR 52.227-19 (décembre 2007).

Les données contenues dans les présentes se rapportent à un produit et/ou service commercial (tel que défini par la clause FAR 2.101). Il s'agit de données propriétaires de NetApp, Inc. Toutes les données techniques et tous les logiciels fournis par NetApp en vertu du présent Accord sont à caractère commercial et ont été exclusivement développés à l'aide de fonds privés. Le gouvernement des États-Unis dispose d'une licence limitée irrévocable, non exclusive, non cessible, non transférable et mondiale. Cette licence lui permet d'utiliser uniquement les données relatives au contrat du gouvernement des États-Unis d'après lequel les données lui ont été fournies ou celles qui sont nécessaires à son exécution. Sauf dispositions contraires énoncées dans les présentes, l'utilisation, la divulgation, la reproduction, la modification, l'exécution, l'affichage des données sont interdits sans avoir obtenu le consentement écrit préalable de NetApp, Inc. Les droits de licences du Département de la Défense du gouvernement des États-Unis se limitent aux droits identifiés par la clause 252.227-7015(b) du DFARS (février 2014).

#### **Informations sur les marques commerciales**

NETAPP, le logo NETAPP et les marques citées sur le site<http://www.netapp.com/TM>sont des marques déposées ou des marques commerciales de NetApp, Inc. Les autres noms de marques et de produits sont des marques commerciales de leurs propriétaires respectifs.